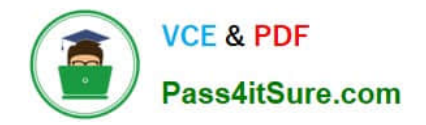

# **PEGACPMC74V1Q&As**

Certified Pega Marketing Consultant (CPMC) 74V1

## **Pass Pegasystems PEGACPMC74V1 Exam with 100% Guarantee**

Free Download Real Questions & Answers **PDF** and **VCE** file from:

**https://www.pass4itsure.com/pegacpmc74v1.html**

### 100% Passing Guarantee 100% Money Back Assurance

Following Questions and Answers are all new published by Pegasystems Official Exam Center

- **63 Instant Download After Purchase**
- **63 100% Money Back Guarantee**
- 365 Days Free Update
- 800,000+ Satisfied Customers

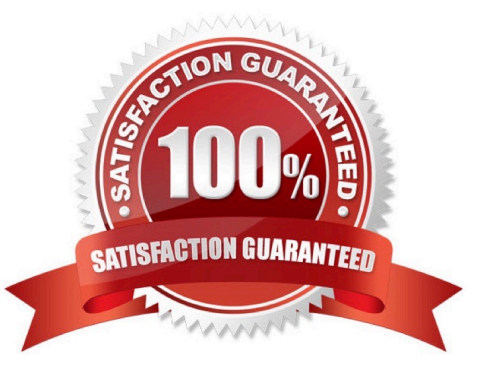

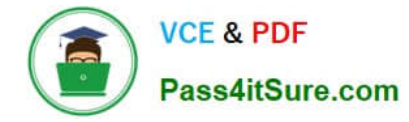

#### **QUESTION 1**

Which category contains the Set Property component?

- A. Data Import category
- B. Arbitration category
- C. Enrichment category
- D. Business Rules category

Correct Answer: C

Reference: https://community.pega.com/sites/default/files/help\_v719/rule-/rule-decision-/ruledecisionstrategy/components/enrichment.htm

#### **QUESTION 2**

In Pega Marketing, a control group is implemented using

- A. a sub strategy
- B. an interaction rule
- C. a control group rule
- D. a segment rule
- Correct Answer: D

Reference: https://community.pega.com/system/files/pdfs/PegaMarketing\_UserGuide\_v7.21.pdf (178)

#### **QUESTION 3**

An Adaptive Model instance is created when you \_

- A. restart the Adaptive Decision Manager service
- B. execute a strategy containing the Adaptive Model component
- C. save the Adaptive Model rule
- D. open the Adaptive Model Management landing page

Correct Answer: B

#### **QUESTION 4**

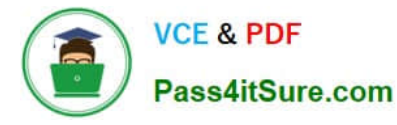

In order to measure success of a web campaign, you capture  $\frac{1}{2}$ 

- A. total page visits
- B. total impressions
- C. total number of products
- D. total number of visitors

Correct Answer: A

#### **QUESTION 5**

On the File landing page, the status of output file template shows "In Progress". What action is required to see the data?

- A. Downloading
- B. Finalizing and downloading
- C. Waiting until the status changes to "Completed"
- D. Checking in the file output template

Correct Answer: D

[Latest PEGACPMC74V1](https://www.pass4itsure.com/pegacpmc74v1.html) **[Dumps](https://www.pass4itsure.com/pegacpmc74v1.html)** 

[PEGACPMC74V1 Exam](https://www.pass4itsure.com/pegacpmc74v1.html) **[Questions](https://www.pass4itsure.com/pegacpmc74v1.html)** 

[PEGACPMC74V1](https://www.pass4itsure.com/pegacpmc74v1.html) **[Braindumps](https://www.pass4itsure.com/pegacpmc74v1.html)**